### Prólogo

Este libro de texto es una introducción al Cálculo Científico. Ilustraremos varios métodos numéricos para la resolución por computador de ciertas clases de problemas matemáticos que no pueden abordarse con "papel y lápiz". Mostraremos cómo calcular los ceros o las integrales de funciones continuas, resolver sistemas lineales, aproximar funciones por polinomios y construir aproximaciones precisas de las soluciones de las ecuaciones diferenciales.

Con este objetivo, en el Capítulo 1 se establecerán las reglas de juego que adoptan los computadores cuando almacenan y operan con números reales y complejos, vectores y matrices.

Para hacer nuestra presentación concreta y atractiva adoptaremos los entornos de programación MATLAB  $\overline{B}$  <sup>1</sup> y Octave como leales compañeros. Octave es una reimplementación de parte de MATLAB que incluye muchos de sus recursos numéricos y se distribuye libremente bajo GNU General Public License. Descubriremos gradualmente sus principales comandos, instrucciones y construcciones. Mostraremos cómo ejecutar todos los algoritmos que introducimos a través del libro. Esto nos permitirá suministrar una evaluación cuantitativa inmediata de sus propiedades teóricas tales como estabilidad, precisión y complejidad. Resolveremos varios problemas que surgirán a través de ejercicios y ejemplos, a menudo consecuencia de aplicaciones específicas. A lo largo del libro haremos uso frecuente de la expresión "comando de MATLAB"; en ese caso, MATLAB debería ser entendido como el lenguaje que es subconjunto común a ambos programas MATLAB y Octave. Nos hemos esforzado para asegurar un uso sin problemas de nuestros códigos y programas bajo MATLAB y Octave. En los pocos casos en los que esto no

<sup>1</sup> MATLAB es una marca registrada de TheMathWorks Inc., 24 Prime Park Way, Natick, MA 01760, Tel: 001+508-647-7000, Fax: 001+508-647-7001.

## VI Pr´ologo

se aplique, escribiremos una breve nota explicativa al final de la correspondiente sección.

Adoptaremos varios símbolos gráficos para hacer la lectura más agradable. Mostraremos al margen el comando de MATLAB (u Octave), al lado de la l´ınea donde ese comando se introduce por primera

vez. El símbolo  $\mathbb{Z}^*$  se usará para indicar la presencia de ejercicios, mien-

tras que el símbolo  $\bullet$  se utilizará cuando queramos atraer la atención del lector sobre un comportamiento crítico o sorprendente de un algoritmo o procedimiento. Las fórmulas matemáticas de especial relevancia

se pondrán en un recuadro. Finalmente, el símbolo  $\mathcal{V}$  indicará la presencia de un panel resumiendo conceptos y conclusiones que acaban de ser expuestas y explicadas.

Al final de cada capítulo se dedica una sección específica a mencionar aquellos temas que no han sido abordados y a indicar las referencias bibliográficas para un tratamiento más amplio del material que hemos considerado.

Bastante a menudo remitiremos al texto [QSS06] donde muchas de las cuestiones abordadas en este libro se tratan con mayor profundidad, y donde se prueban resultados teóricos. Para una descripción más minuciosa de MATLAB enviamos a [HH05]. Todos los programas incluidos en este texto pueden descargarse de la dirección web

mox.polimi.it/qs.

No se piden especiales prerrequisitos al lector, con la excepción de un curso de Cálculo elemental.

Sin embargo, a lo largo del primer capítulo recordamos los principales resultados del Cálculo y la Geometría que se utilizarán extensamente a través de este texto. Los temas menos elementales, aquéllos que no son tan necesarios para un recorrido educacional introductorio se destacan

con el símbolo especial  $\overline{\mathbb{Q}}$ 

Agradecemos a Francesca Bonadei de Springer-Italia su colaboración indispensable a lo largo de este proyecto, a Paola Causin el habernos propuesto varios problemas, a Christophe Prud´homme, John W. Eaton y David Bateman su ayuda con Octave, y al proyecto Poseidón de la Escuela Politécnica Federal de Lausanne su apoyo económico.

Finalmente, queremos expresar nuestra gratitud a Alfredo Bermúdez por la traducción cuidadosa de este libro, así como por sus numerosas y acertadas sugerencias.

Lausanne y Milano, julio de 2006 Alfio Quarteroni, Fausto Saleri

# **´Indice**

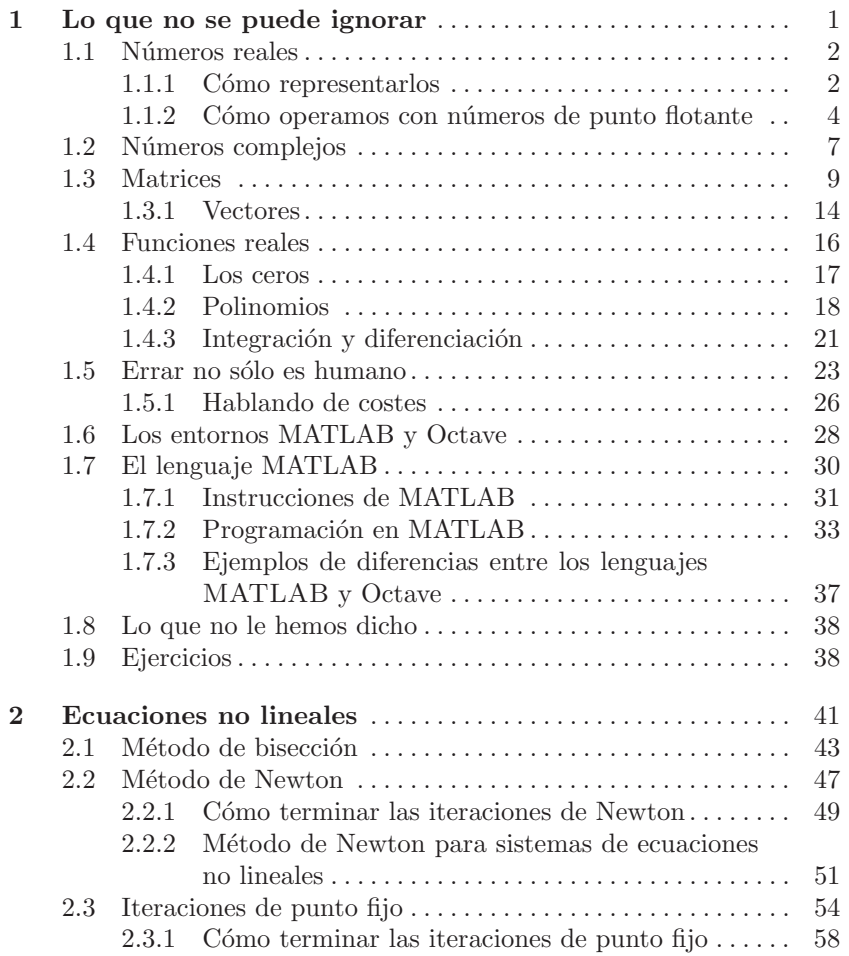

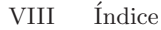

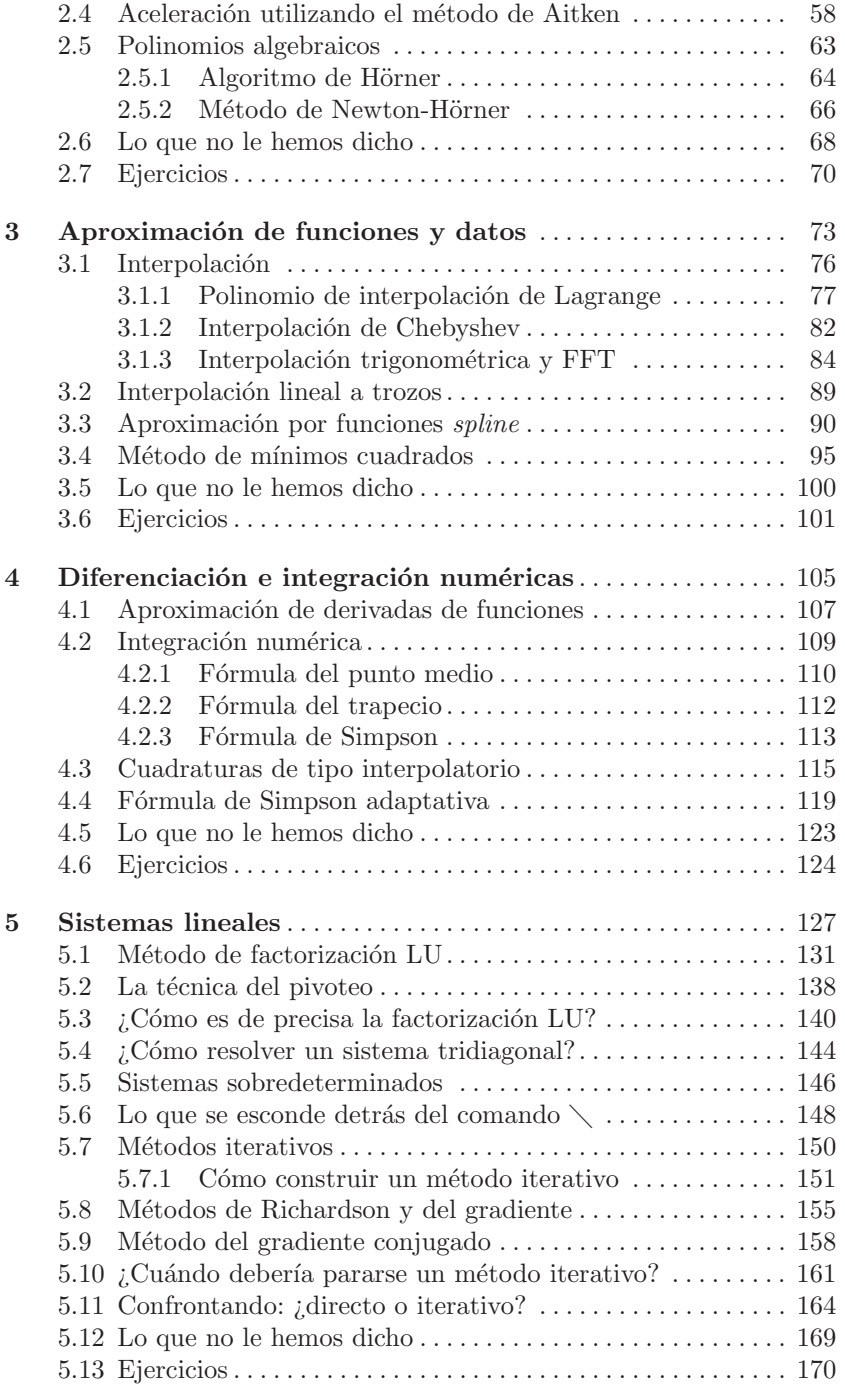

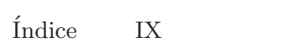

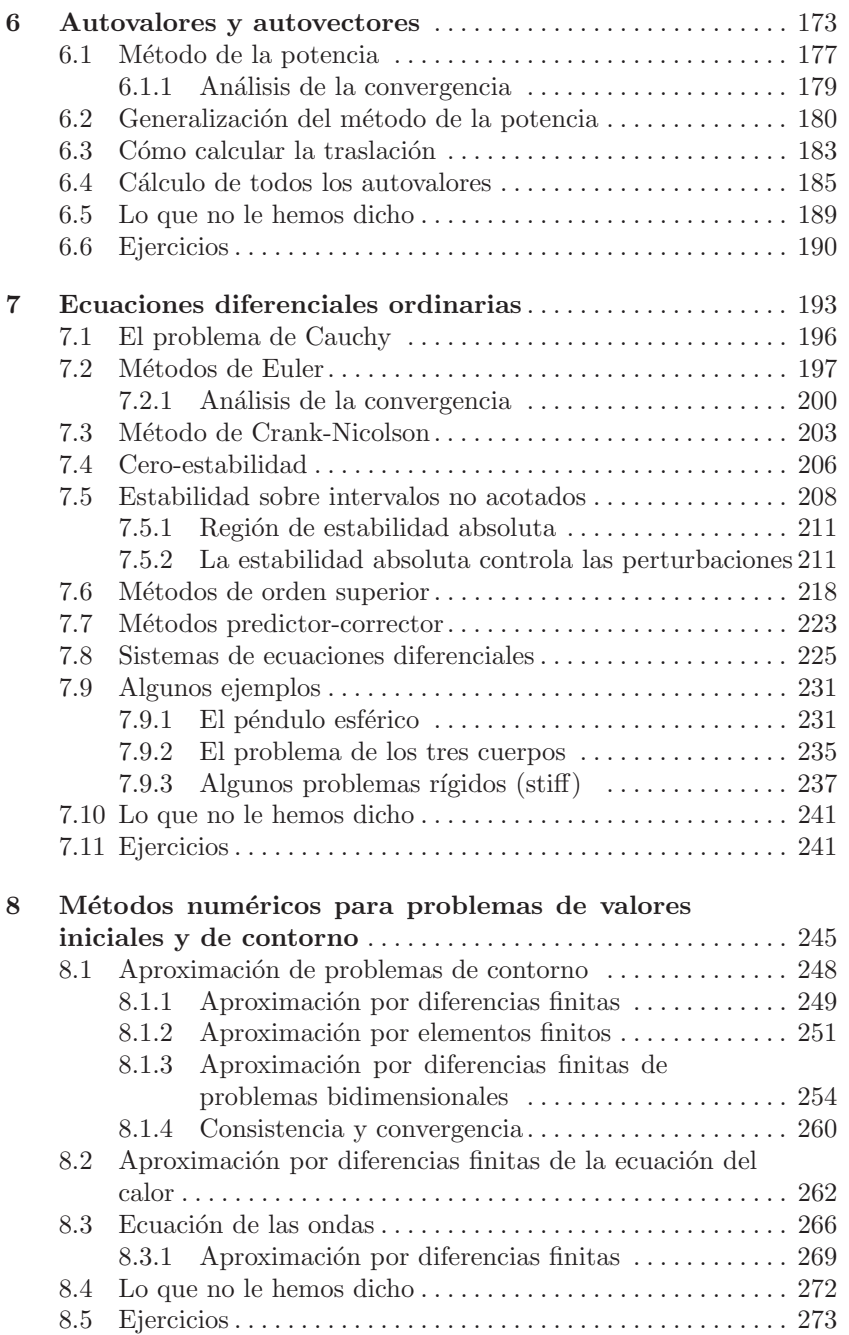

 $\mathbf X$  $\operatorname{Índice}$ 

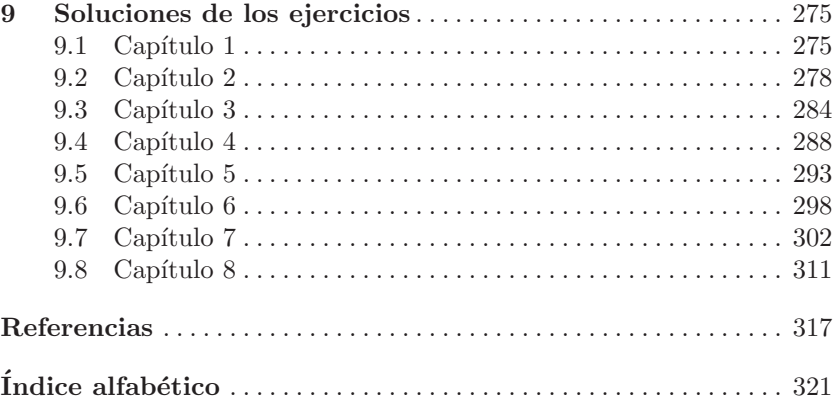

## **Programas**

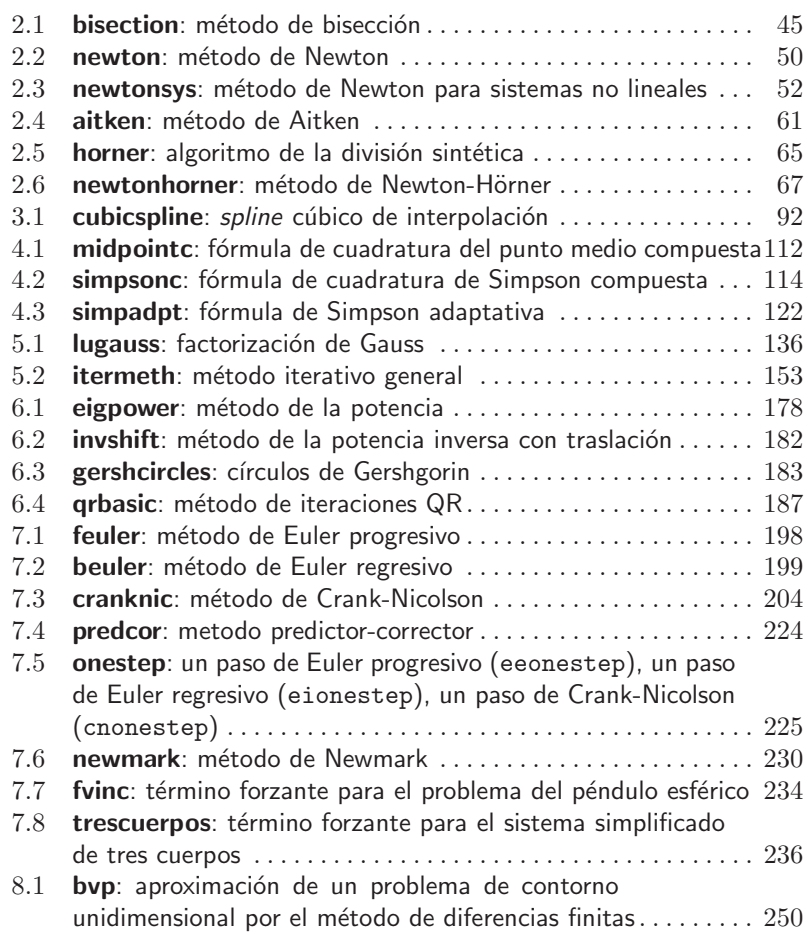

#### XII Programas

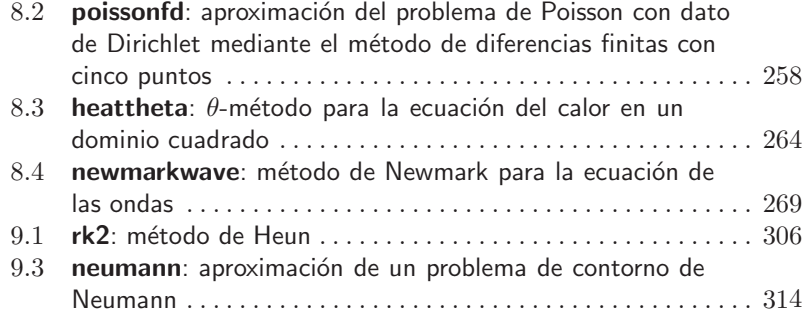